## Nat'ooten-Witsuwit'en (Babine) Keyboard

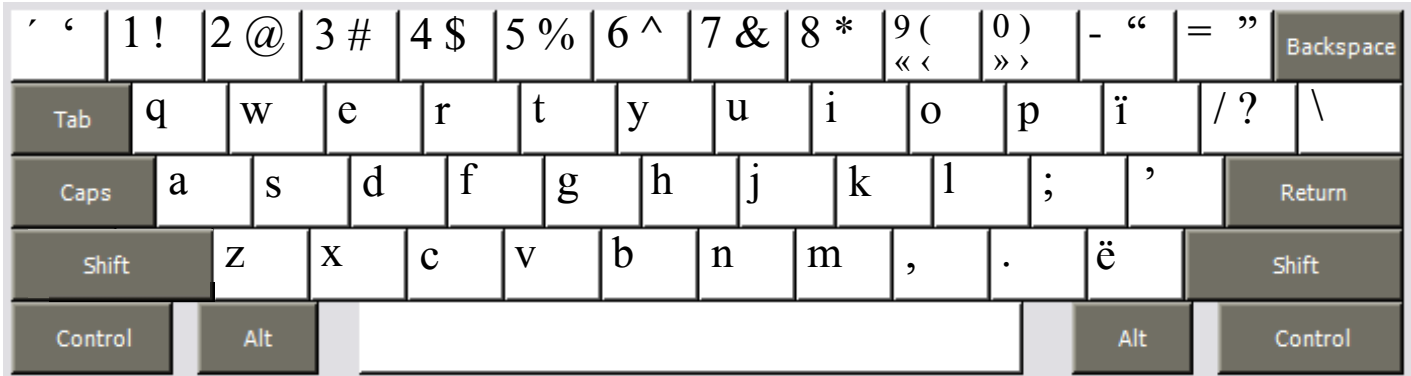

Copyright 2006 Chris Harvey

## **Notes**

- All changed punctuation can type their original value by holding down the **Right-Alt** or **Option key**. The *Left Bracket [* is typed **Right-Alt+Left-Bracket** (Windows) **Option+Left Bracket** (Mac). •
- Opening and closing quotes. For Mac users, Right-Alt is either of the Option Keys. •
	- single: ' Shift-Grave ' Apostrophe  $\Box$
	- double: " Shift+Hyphen " Shift+Equals  $\Box$
	- single ‹ Right-Alt+Shift+9  $\longrightarrow$  Right-Alt+Shift+0  $\Box$
	- double « Right-Alt+9  $\rightarrow$  Right-Alt+0  $\Box$